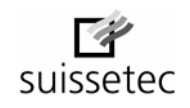

## Scheda dati personali

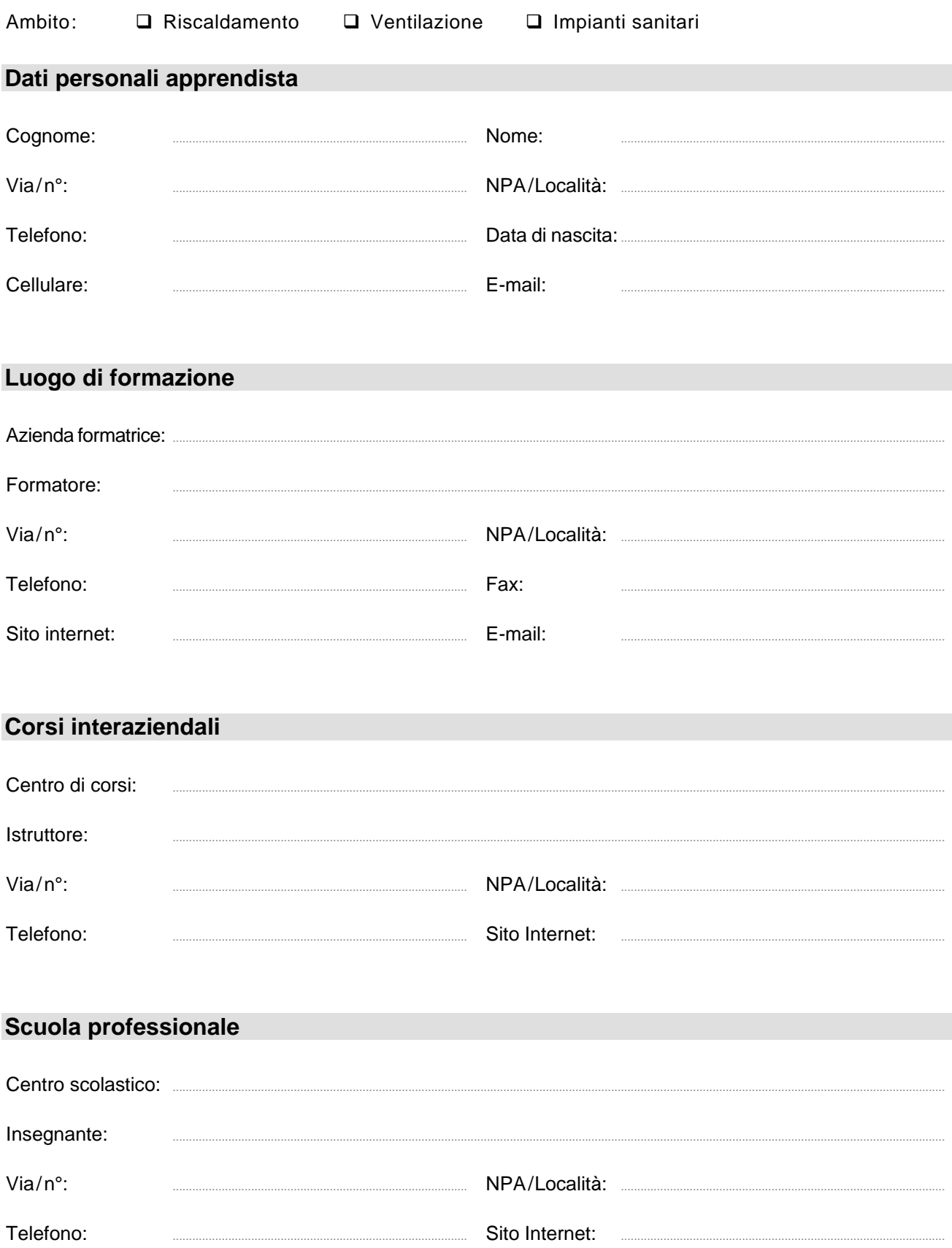